# Networking: IP Addresses and DNS CSE 333 Autumn 2019

**Instructor:** Hannah C. Tang

#### **Teaching Assistants:**

Dao Yi Farrell Fileas Lukas Joswiak

Nathan Lipiarski Renshu Gu Travis McGaha

Yibo Cao Yifan Bai Yifan Xu

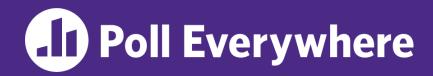

pollev.com/cse333

### About how long did Exercise 14b take?

- A. 0-1 Hours
- **B.** 1-2 Hours
- **C.** 2-3 Hours
- **D.** 3-4 Hours
- E. 4+ Hours
- F. I didn't finish / I prefer not to say

### **Administrivia**

- Canvas now has late days + HW1 & HW2 grades
  - Continue to use Gradescope for exercise grades
- Exercise 15 out today, due Monday
  - Still need some concepts from Friday, but sneak preview!
- \* HW3 due tomorrow!
  - Remember to use hw3fsck to check your index file
  - 1 late day = 8:59pm on Friday
  - 2 late days = 8:59pm on Sunday

### **Lecture Outline**

- \* Background: What is a Socket?
- Client-side Networking
  - Roadmap
  - Step 1: Figure out the IP/Port
  - Step 2: Create a Socket
  - Step 3: Connect the Socket
  - Step 4: read() and write() Data
  - Step 5: Close the Socket

### **Review: Files and File Descriptors**

- \* Remember open(), read(), write(), and
  close()?
  - POSIX system calls for interacting with files
- open () returns a file descriptor
  - An integer that represents an open file
  - This file descriptor is then passed to read(), write(), and close()
- Inside the OS, the file descriptor is used to index into a table that keeps track of any OS-level state associated with the file, such as the file position

### **Networks and Sockets**

- UNIX likes to make all I/O look like file I/O
  - You use read() and write() to communicate with remote computers over the network!
  - A file descriptor used for network communications is called a socket
- Just like with files:
  - Your program can have multiple network channels open at once
  - You need to pass a file descriptor to read() and write() to let the OS know which network channel to use

L20: IP, DNS

### File Descriptor Table

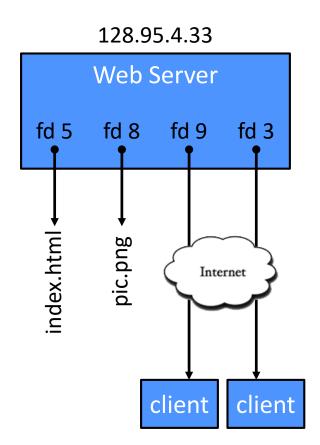

OS's File Descriptor Table for the Process

| File<br>Descriptor | Туре          | Connection                                       |
|--------------------|---------------|--------------------------------------------------|
| 0                  | pipe          | stdin (console)                                  |
| 1                  | pipe          | stdout (console)                                 |
| 2                  | pipe          | stderr (console)                                 |
| 3                  | TCP<br>socket | local: 128.95.4.33:80<br>remote: 44.1.19.32:7113 |
| 5                  | file          | index.html                                       |
| 8                  | file          | pic.png                                          |
| 9                  | TCP<br>socket | local: 128.95.4.33:80<br>remote: 102.12.3.4:5544 |

Aall jumbled in the same table!

# **Types of Sockets**

#### Stream sockets

- For connection-oriented, point-to-point, reliable byte streams
  - Using TCP, SCTP, or other stream transports

#### Datagram sockets

- For connection-less, one-to-many, unreliable packets
  - Using UDP or other packet transports

#### Raw sockets

- For layer-3 ("network") communication
- Ie, raw IP packet manipulation

### **Stream Sockets**

- Typically used for client-server communications
  - Client: An application that establishes a connection to a server
  - Server: An application that receives connections from clients
  - Can also be used for other forms of communication like peer-topeer
  - 1) Establish connection:

client ----- server

2) Communicate:

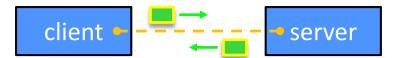

3) Close connection:

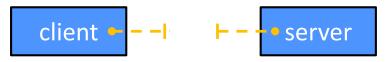

# **Datagram Sockets**

- Often used as a building block
  - No flow control, ordering, or reliability, so used less frequently
  - e.g. streaming media applications or DNS lookups

1) Create sockets:

host host
host

2) Communicate:

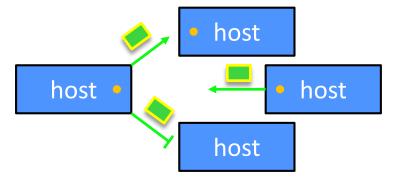

### **Lecture Outline**

- Background: What is a Socket?
- Client-side Networking
  - Roadmap
  - Step 1: Figure out the IP/Port
  - Step 2: Create a Socket
  - Step 3: Connect the Socket
  - Step 4: read() and write() Data
  - Step 5: Close the Socket

### The Sockets API

- Berkeley sockets originated in 4.2BSD Unix (1983)
  - It is the standard API for network programming
    - Available on most OSs
  - Written in C
- POSIX Socket API (1988)
  - A slight update of the Berkeley sockets API
    - A few functions were deprecated or replaced
    - Better support for multi-threading was added

### **Sockets API: Client**

- We'll start by looking at the API from the point of view of a client connecting to a server over TCP
- There are five steps:
  - 1) Figure out the IP address and port to which to connect
  - 2) Create a socket
  - Connect the socket to the remote server
  - 4) read() and write() data using the socket
  - 5) Close the socket

# **Client Networking: Learning Objectives**

- Understand how IP addresses are represented and how DNS is used to look them up
- Know what each of the 5 steps of client-side networking does and why it is important
- Non-objective: be able to write client-side networking code from scratch after this lecture
  - You'll have plenty of code to practice with at home ©
  - Copy and paste is not necessarily a bad thing here but make sure you understand it well enough to modify it if you have to

### **Lecture Outline**

- Background: What is a Socket?
- Client-side Networking
  - Roadmap
  - Step 1: Figure out the IP/Port
  - Step 2: Create a Socket
  - Step 3: Connect the Socket
  - Step 4: read() and write() Data
  - Step 5: Close the Socket

### ... Actually ...

- "Step 1: Figure Out IP Address and Port" has several parts:
  - What is a Network Address?
  - Data structures for address information
  - DNS (Domain Name System): finding IP addresses

### **Lecture Outline**

- Background: What is a Socket?
- Client-side Networking
  - Roadmap
  - Step 1: Figure out the IP/Port
    - What is a Network Address?
    - Data structures for address information
    - DNS (Domain Name System): finding IP addresses
  - Step 2: Create a Socket
  - Step 3: Connect the Socket
  - Step 4: read() and write() Data
  - Step 5: Close the Socket

#### **IPv4 Network Addresses**

- An IPv4 address is a 4-byte tuple
  - For humans, written in "dotted-decimal notation"
  - *e.g.* **128.95.4.1 (**80:5f:04:01 in hex)
  - Designed in 1983
- IPv4 address exhaustion
  - There are  $2^{32} \approx 4.3$  billion IPv4 addresses
  - There are ≈ 7.71 billion people in the world (February 2019)

### **IPv6 Network Addresses**

- An IPv6 address is a 16-byte tuple
  - Typically written in "hextets" (groups of 4 hex digits)
    - Can omit leading zeros in hextets
    - Double-colon replaces a consecutive section of zeros

```
(arbitrary length run of zeros)
```

- e.g. 2d01:0db8:f188:0000:0000:0000:0000)1f33
  - Shorthand: 2d01:db8:f188: 1f33
- Transition is still ongoing
  - IPv4 not compatible with IPv6
  - IPv4 addresses mapped into IPv6 address-space
    - 128.95.4.1 mapped to ::ffff:128.95.4.1 or ::ffff:805f:401
  - This unfortunately makes network programming more of a headache ⊗

### **Lecture Outline**

- Background: What is a Socket?
- Client-side Networking
  - Roadmap
  - Step 1: Figure out the IP/Port
    - What is a Network Address?
    - Data structures for address information
    - DNS (Domain Name System): finding IP addresses
  - Step 2: Create a Socket
  - Step 3: Connect the Socket
  - Step 4: read() and write() Data
  - Step 5: Close the Socket

# **Socket API: Specifying Addresses (1 of 2)**

- Structures, constants, and helper functions available in #include <arpa/inet.h>
- Address and port stored in network byte order (big endian)
- Converting between host and network byte orders:

```
uint32 t htonl(uint32 t hostlong);
```

- uint32 t ntohl(uint32 t netlong);
  - 'h' for host byte order and 'n' for network byte order
  - Also versions with 's' for short (uint16\_t instead)

# **Socket API: Specifying Addresses (2 of 2)**

- How to handle both IPv4 and IPv6?
  - Use different C structs for each, but make them somewhat similar
  - Use defined constants to differentiate when to use each:
     AF INET for IPv4 and AF INET6 for IPv6

### **Address Structs: IPv4**

#### struct sockaddr in:

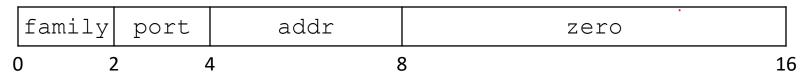

### **Your Turn!**

- Assume we have a struct sockaddr\_in that represents a socket connected to 198.35.26.96 (c6:23:1a:60) on port 80 (0x50) stored on a little-endian machine.
  - $\blacksquare$  AF INET = 2
  - Fill in the bytes in memory below (in hex):

| _                                         | sin-family Sin-port<br>0x02 (hostorder) 0x50 (nework order) |    |    | Sin_addr<br>0xc6231a60 (network) |       |    |           |    |
|-------------------------------------------|-------------------------------------------------------------|----|----|----------------------------------|-------|----|-----------|----|
| 0                                         | 02                                                          | 00 | 00 | 50                               | C ( a | 23 | la        | 60 |
| 8                                         | 00                                                          | 00 | 00 | 00                               | 00    | 00 | <b>DO</b> | 00 |
| SIn_zero<br>(host orderbut des't matter?) |                                                             |    |    |                                  |       |    |           |    |

# Address Structs: IPv6 - not just "bigger address space"

new to 1Rub

#### struct sockaddr in6:

| f | am pc | rt | flow | addr | scope |    |
|---|-------|----|------|------|-------|----|
| 0 | 2     | 4  | 8    | 3    | 4     | 28 |

### **Address Structs: Generic?**

Let's compare the memory layout of the IPv4 and IPv6 socket structs

#### struct sockaddr in:

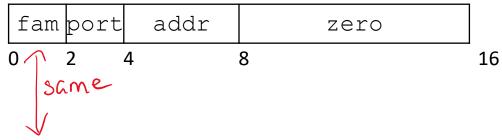

#### struct sockaddr in 6:

| fam | port | flow | addr | scope |    |
|-----|------|------|------|-------|----|
| 0   | 2    | 4    | 8    | 24    | 28 |

### **Address Structs: Generic!**

```
// A mostly-protocol-independent address structure.
// Pointer to this is parameter type for socket system calls.
struct sockaddr {
 sa family t sa family; // Address family (AF * constants)
 char sa data[14]; // Socket address (size varies
                           // according to socket domain)
};
// A structure big enough to hold either IPv4 or IPv6 structs
struct sockaddr storage {
 sa family t ss family; // Address family
  // padding and alignment; don't worry about the details
  char ss pad1[ SS PAD1SIZE];
 int64 t ss align;
 char ss pad2[ SS PAD2SIZE];
};
```

Commonly create struct sockaddr\_storage, then pass its pointer cast as struct sockaddr\* to connect()

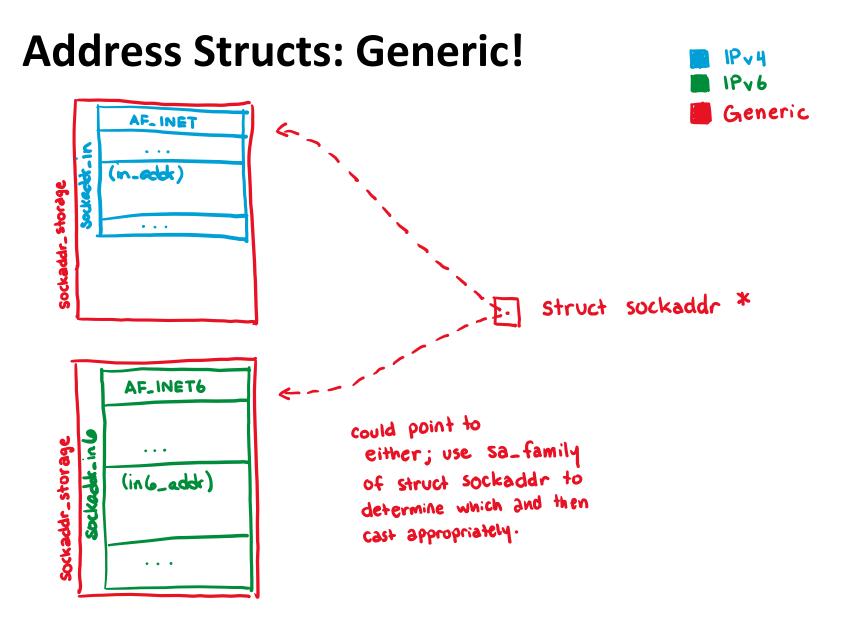

# Human-Readable Addresses (1 of 2)

```
* int inet pton(int af, const char* src, void* dst);
```

- Converts human-readable string representation ("presentation")
   to network byte ordered address
- Returns 1 (success), 0 (bad src), or -1 (error)

```
#include <stdlib.h>
                                                         genaddr.cc
#include <arpa/inet.h>
int main(int argc, char **argv) {
  struct sockaddr in sa; // IPv4
 struct sockaddr in6 sa6; // IPv6
  // IPv4 string to sockaddr in (192.0.2.1 = C0:00:02:01).
 inet pton(AF INET, "192.0.2.1", &(sa.sin addr));
  // IPv6 string to sockaddr in6.
 inet pton(AF INET6, "2001:db8:63b3:1::3490", &(sa6.sin6 addr));
  return EXIT SUCCESS;
```

# **Human-Readable Addresses (2 of 2)**

```
const char* inet ntop(int af, const void* src,
                      char* dst, socklen t size);
```

- Converts network addr in src into buffer dst of size size
- Returns dst on success; NULL on error

```
#include <stdlib.h>
                                                         genstring.cc
#include <arpa/inet.h>
int main(int argc, char **argv) {
  struct sockaddr in6 sa6; // IPv6
  char astring[INET6 ADDRSTRLEN]; // IPv6
  // IPv6 string to sockaddr in6.
  inet pton(AF INET6, "2001:0db8:63b3:1::3490", &(sa6.sin6 addr));
  // sockaddr in6 to IPv6 string.
  inet ntop(AF INET6, &(sa6.sin6 addr), astring, INET6 ADDRSTRLEN);
  std::cout << astring << std::endl;</pre>
  return EXIT SUCCESS;
```

### **Lecture Outline**

- Background: What is a Socket?
- Client-side Networking
  - Roadmap
  - Step 1: Figure out the IP/Port
    - What is a Network Address?
    - Data structures for address information
    - DNS (Domain Name System): finding IP addresses
  - Step 2: Create a Socket
  - Step 3: Connect the Socket
  - Step 4: read() and write() Data
  - Step 5: Close the Socket

# **Domain Name System**

- People tend to use DNS names, not IP addresses
  - The Sockets API lets you convert between the two
  - It's a complicated process, though:
    - A given DNS name can have many IP addresses
    - Many different DNS names can map to the same IP address name
    - A DNS lookup may require interacting with many DNS servers
- ❖ You can use the Linux program "dig" to explore DNS
  - dig @server name type (+short)
    - server: specific name server to query
    - type: A (IPv4), AAAA (IPv6), ANY (includes all types)

# **DNS Hierarchy**

mail.google.com (uncached)

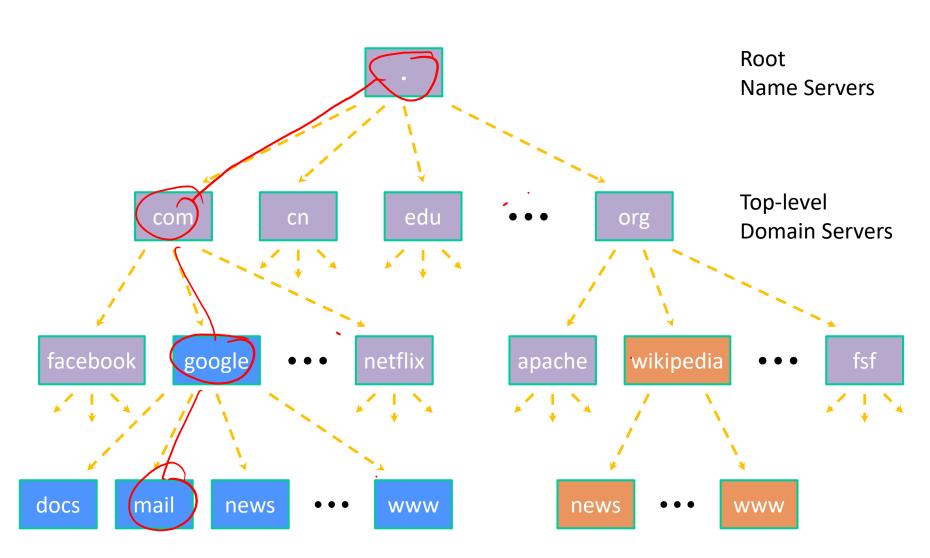

### getaddrinfo: Resolving DNS Names

- The POSIX way is to use getaddrinfo()
  - A complicated system call found in #include <netdb.h>

- Tell getaddrinfo() which host and port you want resolved
  - String representation for host: DNS name or IP address
- Set up a "hints" structure with constraints you want respected
- **getaddrinfo**() gives you a list of results packed into an "addrinfo" **structure/linked list** 
  - Returns 0 on success; returns negative number on failure
- Free the struct addrinfo later using freeaddrinfo()

### getaddrinfo: Args and Retvals

- getaddrinfo() arguments:
  - hostname domain name or IP address string

#### Returns an addrinfo "linked list":

### **DNS Lookup Procedure**

- 1) Create a struct addrinfo hints
- 2) Zero out hints for "defaults"
- 3) Set specific fields of hints as desired
- 4) Call getaddrinfo() using &hints
- 5) Resulting linked list res will have all fields appropriately set
- See dnsresolve.cc